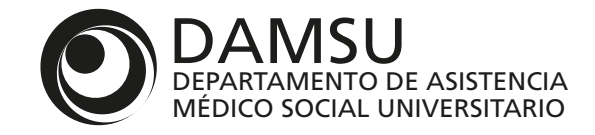

## INSTRUCTIVO DE DAMSU ONLINE PARA PRESTADORES

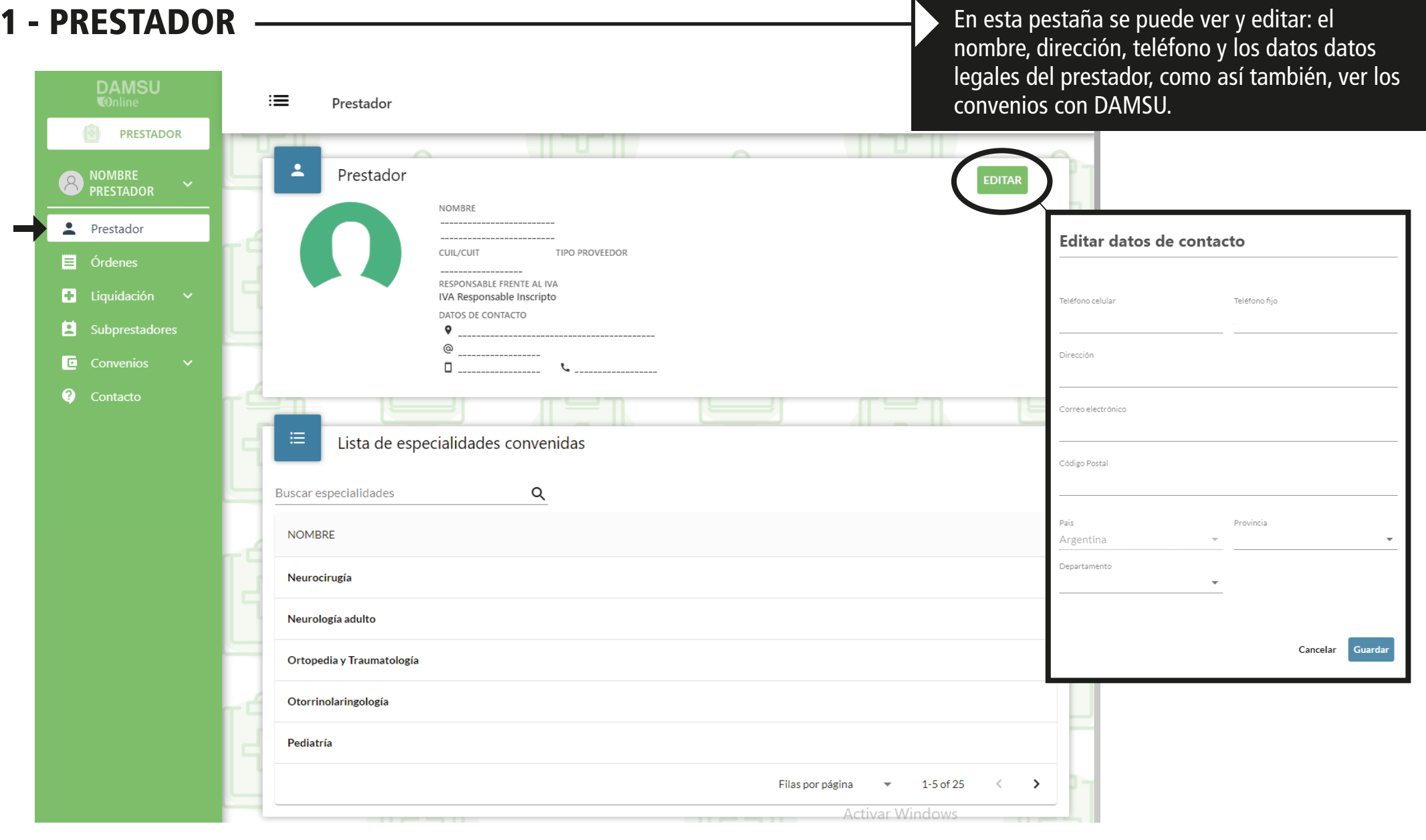

## 2 - ÓRDENES

En esta pestaña se ven todas las órdenes emitidas para el prestador.

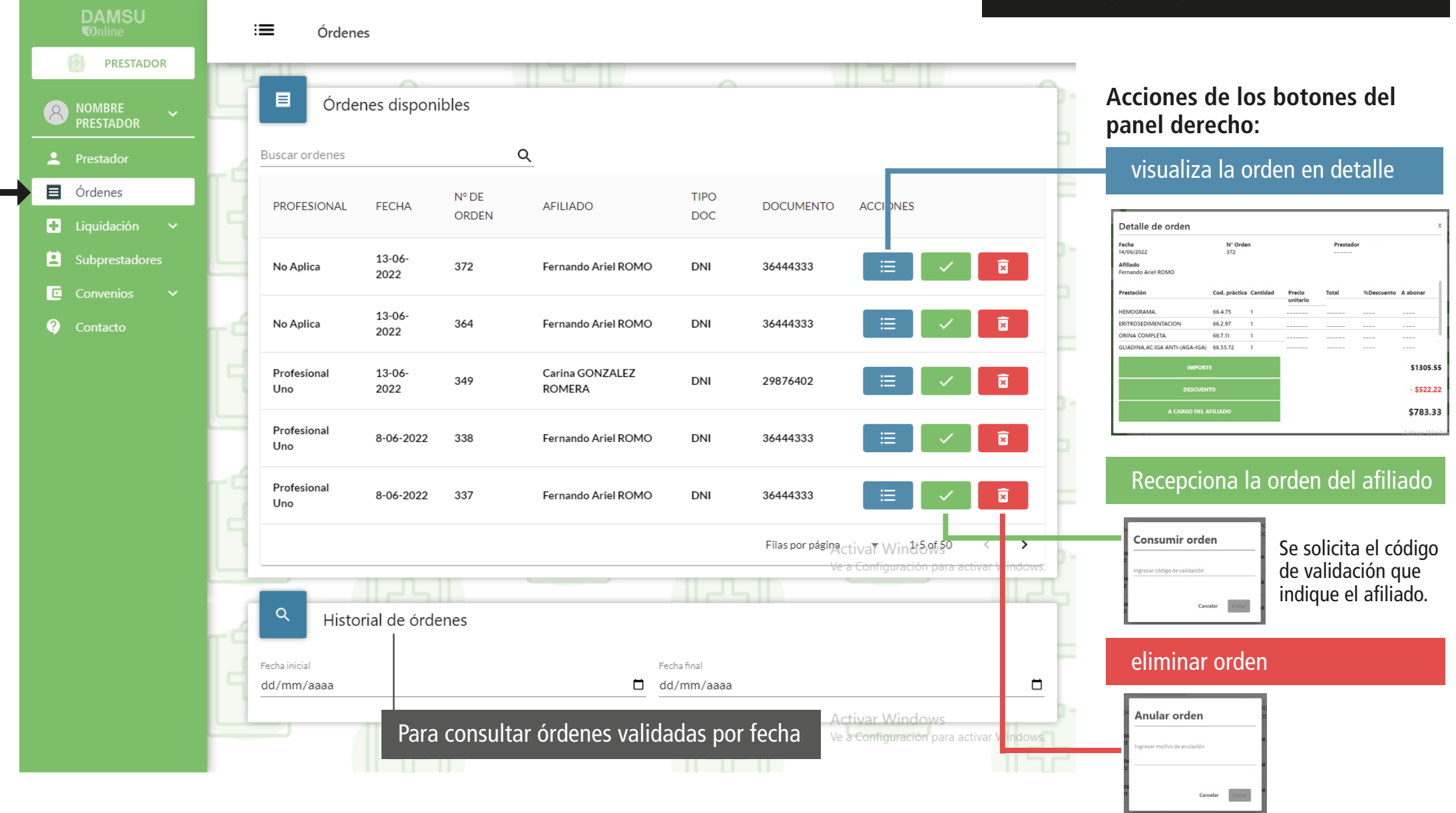

1 - Una vez que el prestador valida la orden con el código que le brinda el afiliado de DAMSU, la orden pasa directamente al paso 3 liquidación.

2 - La orden que el afiliado no presenta, desaparece de la lista del prestador, después de los 60 días.

## 3 - LIQUIDACIÓN

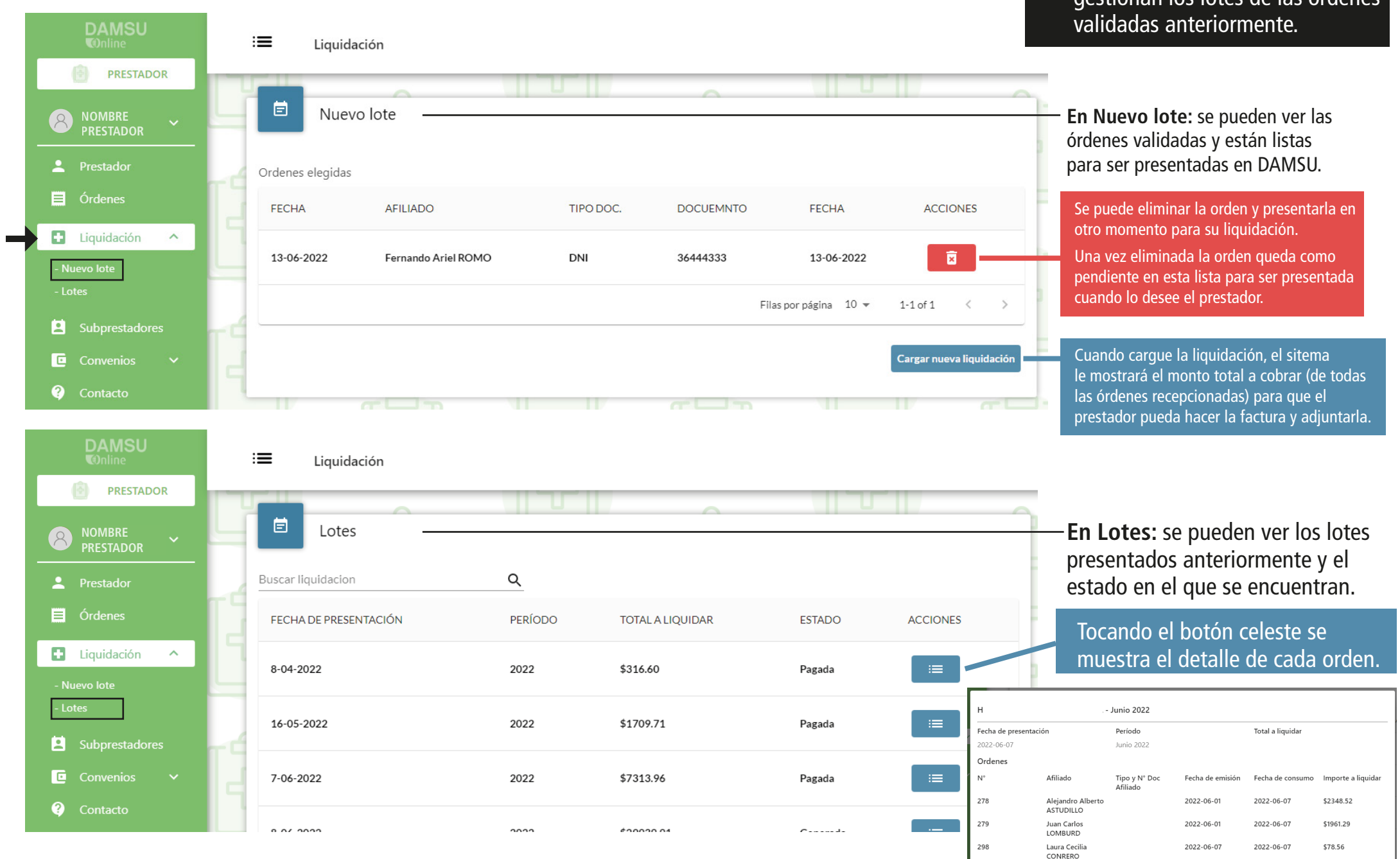

En esta pestaña se ven y se gestionan los lotes de las órdenes

## 4 - SUBPRESTADORES En esta pestaña se muestran todos los subprestadores que tiene el prestador. **DAMSU** Este listado se debe mantener  $\equiv$ Subprestadores actualizado. por parte del prestador. **PRESTADOR** 自 Subprestadores **NOMBRE CREAR SUBPRESTADOR**  $\beta$ **PRESTADOR** Buscar subprestador Q **2** Prestador SE PUEDEN 目 Órdenes **NOMBRE** TIPO DOC **DOCUMENTO MATRICULA ESPECIALIDAD ACCIONES AGREGAR** O Liquidación o **QUITAR** Profesional Uno **DNI** 21123456 11234 No especificado 面 SUBPRESTADORES Е Subprestadores FÁCILMENTE **E** Convenios 盲 No Aplica Documento Provisorio 99999999 No Aplica  $\bullet$ Contacto Filas por página 10 =  $1 - 2$  of  $2$  $\rightarrow$ \_<del>\_\_</del> Ħ - 11  $$ π 5 - CONVENIOS En esta pestaña se puede consultar el listado de convenios vigentes o los **DAMSU** vencidos.  $\equiv$ Convenios **PRESTADOR IC** Se puede ver el detalle de cada Consultar convenios  $R$ **RESTADO** práctica convenida y su valor vigente  $\alpha$ Prestador **Buscar convenios**  $\bullet$ ig Órdenes Información del convenio **TIEMPO DE INICIO DE FECHA DE NOMBRE VENCIMIENTO ESTADO ACCIONES VIGENCIA VIGENCIA** CELEBRACIÓN **C** Liquidación  $H$ Fecha de celebración: Fecha fin de vigencia Fecha de inicio de vigencia Vigencia: Subprestadores Monto total: NaN-NaN-NaN 31-04-2010 31-04-2010 Vigente ------------------ **E** Convenios  $\checkmark$  $\mathsf{o}$ **Q** Contacto **Buscar prestacione** HONORARIOS 5-07-2004 5-07-2004 VALOR NaN-NaN-NaN Vencido ------------------ .<br>اما ادte NOMBRE AVUDANTE GASTOS MODULOS MÉDICOS **TOTAL** TOMA DE MUESTRA Y ENVIO - EPP+DESCARTABLE HISOPADO -------- ------- ----- ----- -----CISTERNOGRAFIA ISOTOPICA, EXCLUIDO HONORARIO DEL -------- -------- ------ ------ ------NaN-NaN-NaN 15-02-2006 15-02-2006 Vencido **CIRUJANO** ------------------

**detalles** 

RADIO FARMACOCISTERNOGRAFIA ISOTOPICA

-------- -------- ------ ------ -----

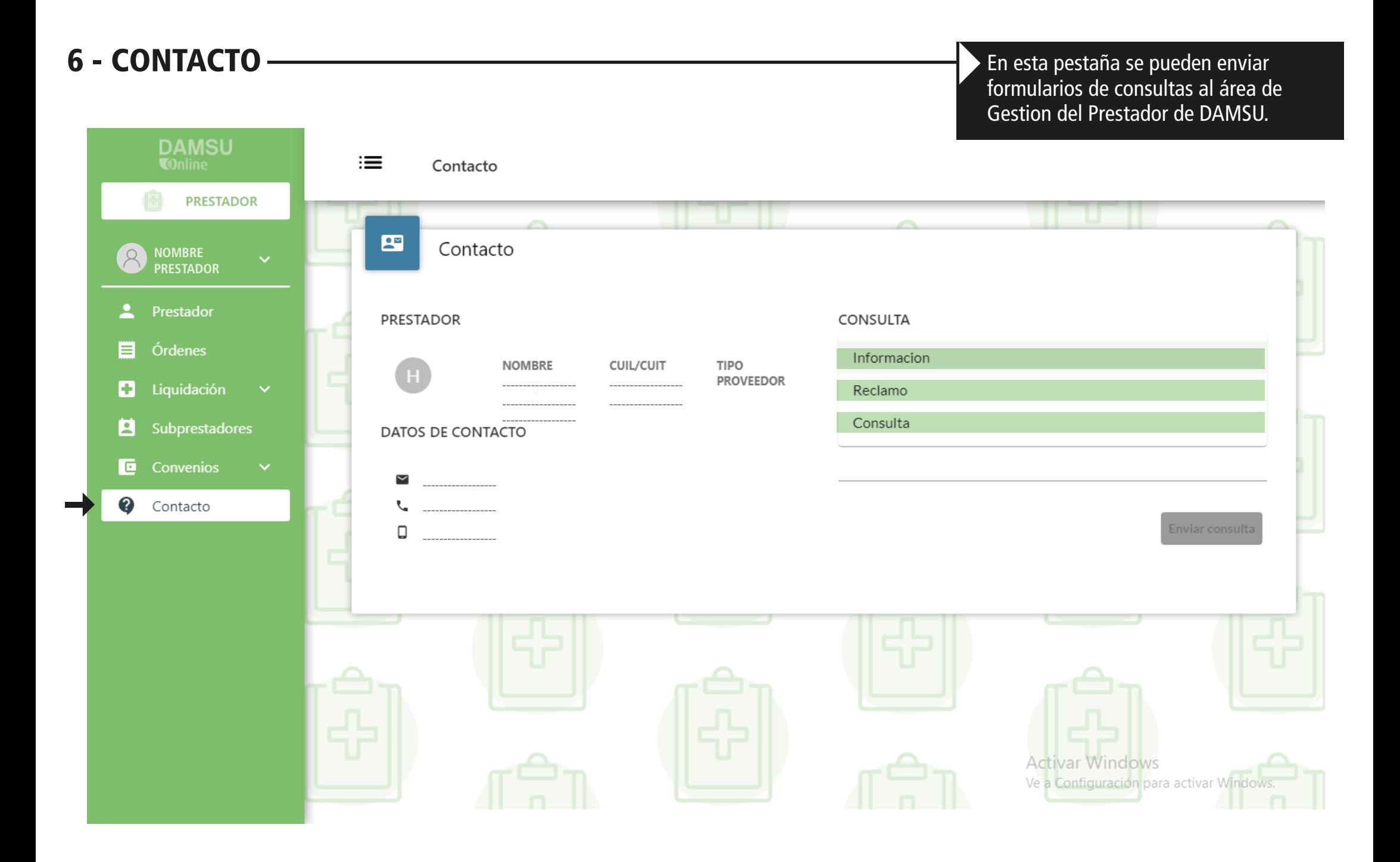